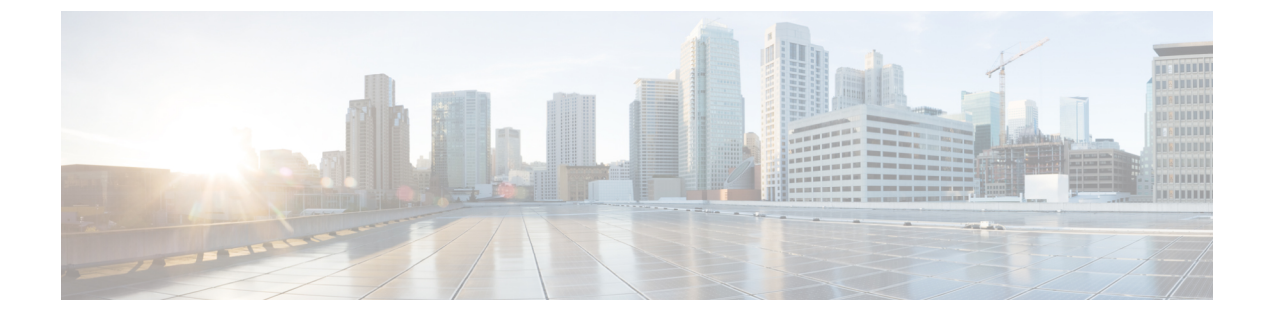

## 概要

この章は、次の項で構成されています。

- Cisco UCS Central リリース 1.4 [のインストール](#page-0-0), 1 ページ
- Cisco UCS Central リリース 1.4 [へのアップグレード](#page-1-0), 2 ページ

## <span id="page-0-0"></span>**Cisco UCS Central** リリース **1.4** のインストール

Cisco UCS Central リリース 1.4 をインストールするには、次のオプションのどちらかを使用しま す。

- スタンドアロン モード:スタンドアロン インストールでは、リリース 1.3 以前と同じ方法で 仮想マシンに Cisco UCS Central をインストールできます。
- •クラスタ モード:クラスタ インストールは、管理環境をさらに安定させます。クラスタ イ ンストールを使用して、フェールオーバーおよびハイアベイラビリティを有効にするにプラ イマリおよびセカンダリ ノードに Cisco UCS Central をインストールします。

ハイ アベイラビリティのためにクラスタ モードで Cisco UCS Central をインストールする場 合、2 台の仮想マシンに Cisco UCS Central をインストールします。両方の仮想マシンに必要 な要件は次のとおりです。

- 同じサブネット上にある
- 同じ仮想 IP アドレスを共有する
- 同じ共有ストレージを共有する
- Cisco UCS Central の同じリリース バージョンを実行しなければならない

これらの一方がプライマリ ノードで、他方がスタンバイ ノードです。プライマリ ノードが ダウンした場合、スタンバイノードは最小限の中断で引き継ぎます。クォーラム情報は登録 された Cisco UCS ドメイン に保存されます。

共有ストレージ:スタンドアロン モードで Cisco UCS Central をインストールする場合、追加の共 有ストレージ(Raw Lun)を使用できます。スタンドアロン インストールをクラスタ セットアッ プに変換する場合、共有ストレージと同じストレージを使用できます。

リリース 1.3 以降、高可用性を実現する Cisco UCS Central のクラスタ インストールでは、共有ス トレージのために RDM ではなく NFS のサポートが必要です。

## <span id="page-1-0"></span>**Cisco UCS Central** リリース **1.4** へのアップグレード

Cisco UCS Central リリース 1.4 にアップグレードする際は、スタンドアロン モードまたはクラス タ モードにアップグレードできます。Cisco UCS Central 機能は、スタンドアロン モードとクラス タ モードで同じです。

## Ú

Cisco UCSCentralをアップグレードする前に、登録済みドメインがCisco UCS Managerのサポー トされているリリース バージョンにアップグレードされていることを確認します。Cisco UCS Centralリリース1.4には、Cisco UCS Managerリリース2.1(2)以降が必要です。Cisco UCSCentral をアップグレードする前に Cisco UCS Manager をアップグレードしなければ、すべての登録済 み Cisco UCS ドメインはアップグレード後からCisco UCS Centralアップデートの受信が停止さ れます。 重要

Cisco UCS Central を 1.4 にアップグレードする前に、次のことを実行する必要があります。

- Cisco UCS Manager が 2.1(2) 以降であることを確認します。完全な機能サポートを保証す るために、Cisco UCS Manager を最新バージョンにアップグレードすることを推奨しま す。
- リリース 1.0 または 1.1 から Cisco UCS Central をアップグレードする場合は、まず Cisco UCS Central 1.2 にアップグレードしてから、リリース 1.4 にアップグレードする必要があ ります。Cisco UCS Central リリース 1.0 または 1.1 をアップグレードするには、[http://](http://www.cisco.com/c/en/us/support/servers-unified-computing/ucs-central-software/products-installation-guides-list.html) [www.cisco.com/c/en/us/support/servers-unified-computing/ucs-central-software/](http://www.cisco.com/c/en/us/support/servers-unified-computing/ucs-central-software/products-installation-guides-list.html) [products-installation-guides-list.html](http://www.cisco.com/c/en/us/support/servers-unified-computing/ucs-central-software/products-installation-guides-list.html)を参照してください。

サポートされるアップグレード オプション、要件、手順については、Cisco UCS Central [のリリー](b_Cisco_UCSC_Install_and_Upgrade_Guide_1-4_chapter_0110.pdf#unique_10) ス 1.4 [へのアップグレード](b_Cisco_UCSC_Install_and_Upgrade_Guide_1-4_chapter_0110.pdf#unique_10)を参照してください。